## Washington, DC Conduent EDI Provider Enrollment Form

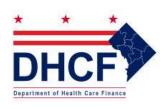

Conduent
Technical Support/Enrollment
PO Box 34734
Washington DC 20043-4761
Fax to: (202) 906-8399

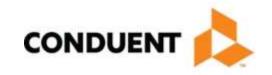

## Provider Conduent EDI Gateway Authorization Form for Billing Agents and Clearinghouses

| Section A. Provider Information.                               |                                                                          |
|----------------------------------------------------------------|--------------------------------------------------------------------------|
| Please indicate your classification (required):                | ☐ Individual Provider ☐ Group Provider/Practice                          |
| Business Person                                                |                                                                          |
| Provider Name (Last, First, MI and Suffix)                     |                                                                          |
| Provider Number (Required for Individuals)                     | Group Provider Number (Required for Groups)                              |
| Business Address                                               |                                                                          |
| City, State, and Zip                                           |                                                                          |
| Telephone Number                                               | Fax Number                                                               |
| Contact Name                                                   | E-mail Address                                                           |
|                                                                |                                                                          |
| Section B. Authorization Signature (requi                      | red).                                                                    |
| Provider,                                                      | hereby appoints                                                          |
| Provider name /Provider Representative Name (                  |                                                                          |
|                                                                |                                                                          |
| Billing Agent/Clearinghouse name (please print)                | Billing Agent/Clearinghouse Conduent Trading Partner/Submitter ID        |
| to act as the authorized agent for the purpose of retr         | ieving health care responses electronically from Conduent EDI Gateway,   |
| Inc. Provider also authorizes the Billing Agent/Clerine below: | nghouse's access to the following X12N transaction responses if selected |
| 277-Claims Status Response                                     | 271-Eligibility Response                                                 |
| ☐ 277CA-Claim Acknowledgement                                  | 835-Healthcare Claims Payment Advice                                     |
| ☐ 278-Prior Authorization Response                             | 999-Functional Acknowledgement                                           |
| Provider/Provider Representative name (Please print)           |                                                                          |
|                                                                |                                                                          |
| Provider/Provider Representative Signature                     |                                                                          |
| Date                                                           |                                                                          |